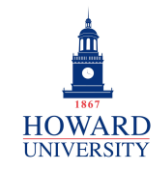

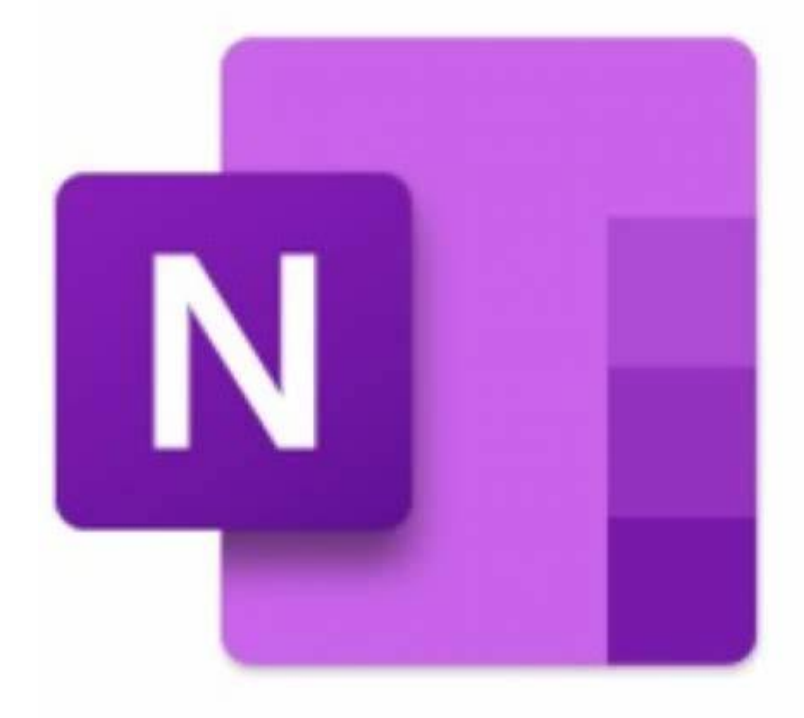

## **Microsoft OneNote**

What is OneNote?

A digital note-taking app that lets you capture, organize, and share your notes online on any device.

Why OneNote?

- Easy navigation and organization of notes
- Securely store information
- Supports multimedia
- Integrate with Microsoft apps and plugins

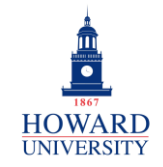

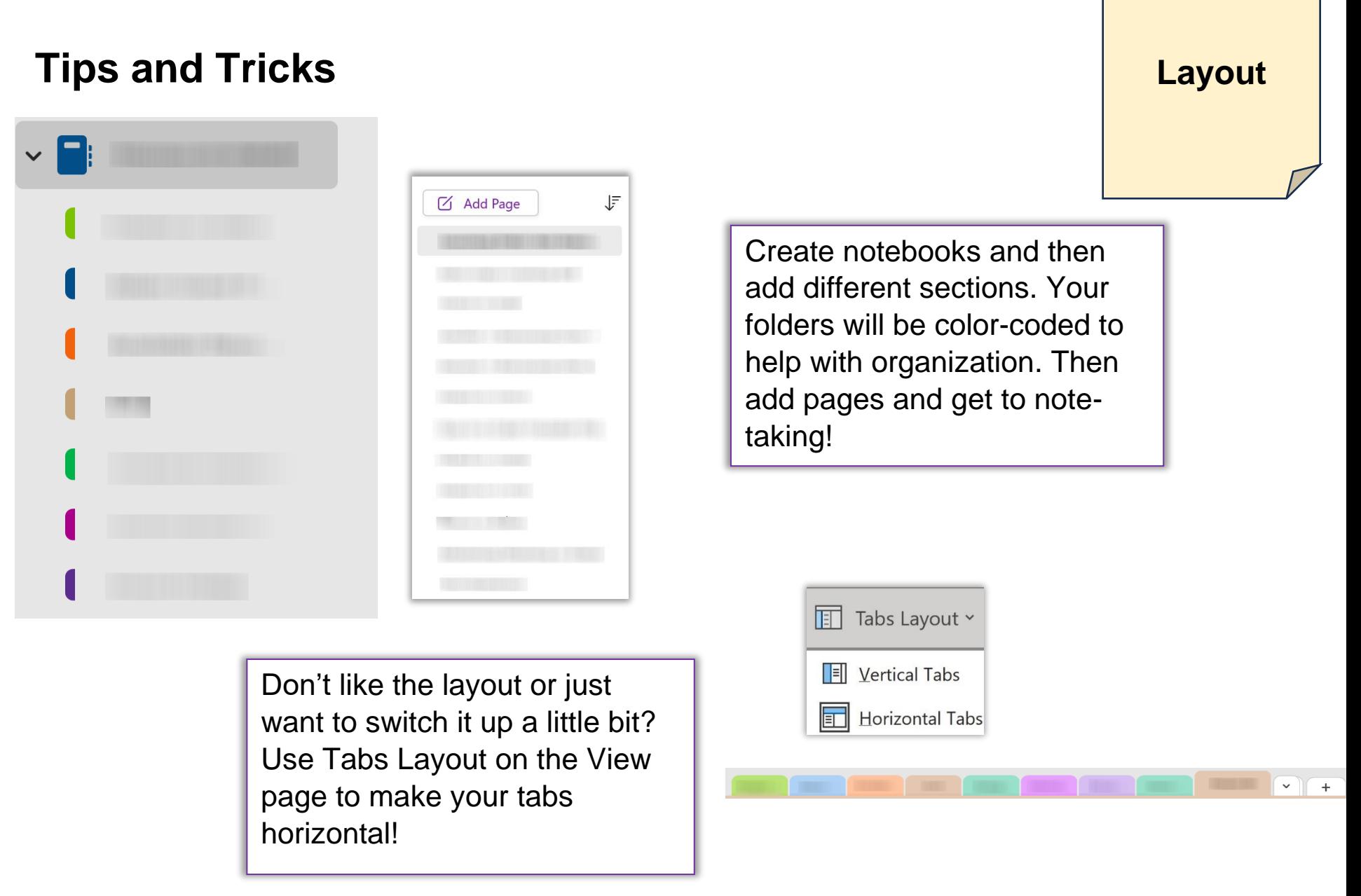

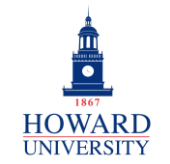

Enterprise Technology Services

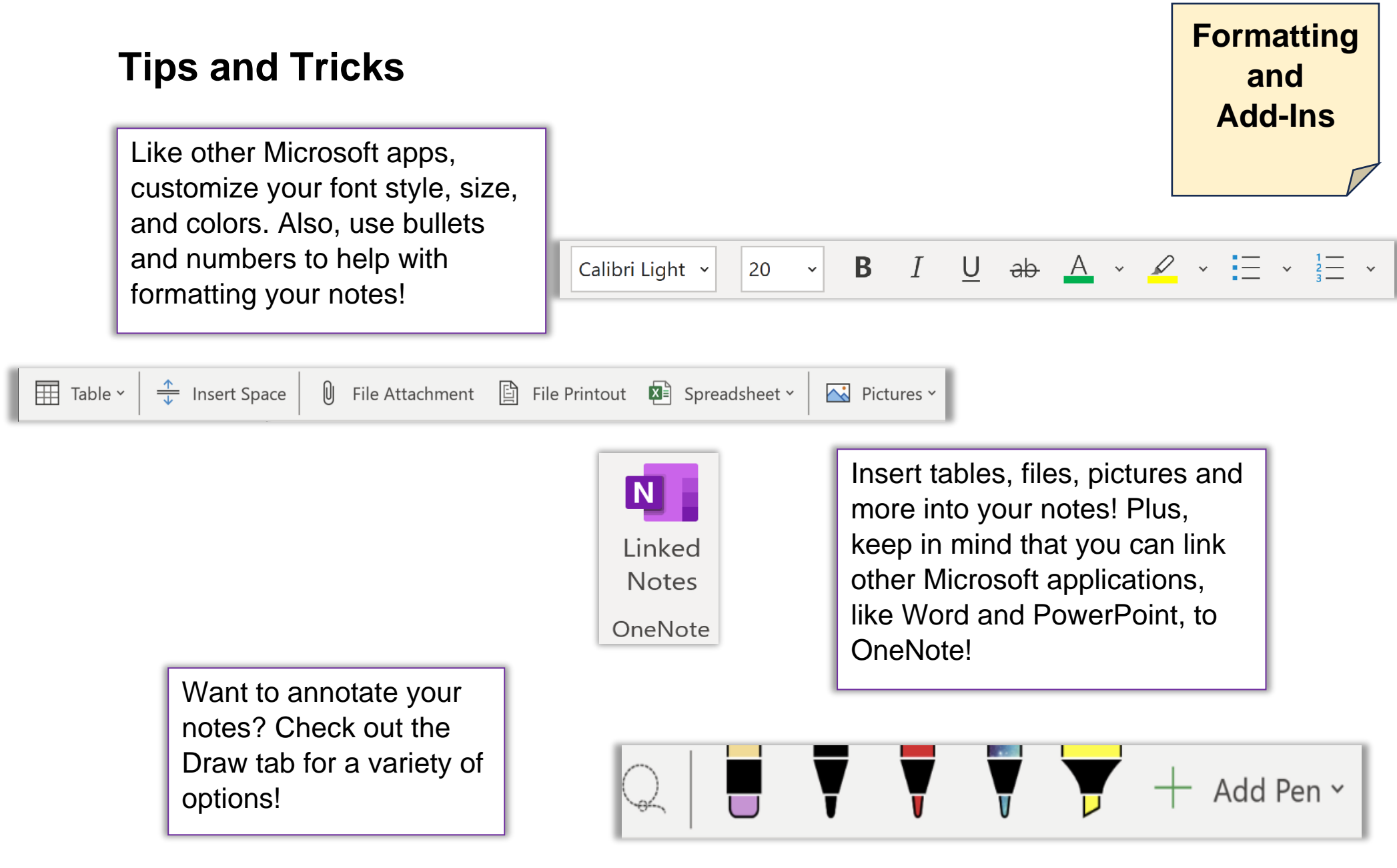

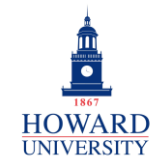

## **Media Tips and Tricks and DisplayRecording** Transcri...  $\blacktriangleright$ OneNote lets you record both audio and video in your notes!  $\frac{\infty}{\infty}$  Record Video Need a transcription for this multimedia? OneNote has you covered! Transcribe Record Audio **Rule Lines** None Still want to feel like you're **Grid Lines** writing in a notebook? OneNote lets you add both rule and grid lines! Rule Line Color  $\mathbf b$

Always Create Pages with Rule Lines